# Exercices d'entraînement au DS 3 du Lundi 30 novembre 2020

## Séries entières et Transformation de Fourier

### **Exercice 1**

Calculer les séries entières suivantes en précisant leur domaine de convergence

a) 
$$
\sum_{n=1}^{\infty} x^{2n+1}
$$
 b)  $\sum_{n=2}^{\infty} \frac{2x^n}{(n-1)!}$  c)  $\sum_{n=1}^{\infty} nx^n$  d)  $\sum_{n=2}^{\infty} \frac{x^n}{n(n-1)}$ 

## **Exercice 2**

1) Développer en série entière la fonction définie sur  $\mathbb R$  par  $f(x) = e^x - xe^{2x}$ . On précisera le domaine de validité et on simplifiera le résultat au maximum.

2) Même question pour  $f(x) = \frac{1}{(x-3)(x-4)}$  définie sur  $\mathbb{R} \setminus \{3;4\}$ 

### **Exercice 3**

Résoudre à l'aide des séries entières l'équation différentielle :  $x^2y'' + 4xy' + 2y = e^x$ 

### **Exercice 4**

On définit la fonction « porte » 
$$
\Pi
$$
 par 
$$
\begin{cases} \Pi(x) = 1 & \text{si } |x| \leq \frac{1}{2} \\ \Pi(x) = 0 & \text{si } |x| > \frac{1}{2} \end{cases}
$$
 et la fonction *h* par :  $h(x) = \begin{cases} 2 & \text{si } 4 < x < 5 \\ 1 & \text{si} - 1 < x < 1 \\ 0 & \text{Sinon } \end{cases}$ 

- 1) A l'aide d'un calcul d'intégrale, déterminer la transformée de Fourier de la fonction porte.
- 2) Tracer le graphe de la fonction *h*. Exprimer la fonction *h* à l'aide de la fonction porte, puis en déduire sa transformée de Fourier. On utilisera les propriétés de la transformation de Fourier.
- 3) Retrouver la transformée de Fourier de h à l'aide d'un calcul d'intégrale.

### **Exercice 5**

Soit la fonction *f* définie par  $f(x) = \exp(-x) U(x)$  où *U* est la fonction « unité » c'est-à-dire la fonction définie par  $U(x) = 1$  si *x* est positif ou nul et  $U(x) = 0$  sinon.

- a) Représenter le graphe de la fonction *f*.
- b) Calculer sa transformée de Fourier ; en déduire sans aucun calcul la valeur de :  $\int e^{-x} dx$ f F
- c) Résoudre l'équation *F*(*p*) = 2.

 $\mathbf 0$ 

Exercices d'entraînements au DS3 du lundi 10/11/2020 - Corrigé SERIES ENTIERES ET TRANSFORTATION DE FOURIER  $\frac{f^{*a}}{g^{*a}}$  : a)  $\sum_{n=1}^{+\infty} x^{2n+1} = n \sum_{n=1}^{+\infty} x^{2n} = x \times x^{2} \times \frac{1}{1-x^{2}} = \frac{x^{3}}{1-x^{2}}$   $\frac{x}{2} \ln|x| \le 1$   $\sum_{n=1}^{+\infty} x^{n} = x^{3}$   $\frac{1}{1-x} \ln|x| \le 1$ b)  $\sum_{m=2}^{+\infty} \frac{2n^m}{(m-1)!}$  clayement d'indice  $m^2 = n-1$   $\Leftrightarrow$   $m = m^2 + 1$   $\left.\frac{m}{n}\right|_1^2 + \frac{m^2}{n}$  $=\sum_{n=1}^{+\infty}\frac{2x^{n+1}}{n!}=\sum_{n=1}^{+\infty}\frac{2x^{n+1}}{n!}=\frac{2x}{n}\sum_{n=1}^{+\infty}\frac{x^{n}}{n!}=\sum_{k}^{\infty}\left(\frac{e^{k}-1}{k}\right)$   $\forall n\in\mathbb{R}$  $\sum_{k=0}^{+\infty} \frac{x^{k}}{k!} = e^{k}$   $\forall x \in \mathbb{R}$ c)  $\sum_{n=1}^{+\infty} n n^{n} = x \sum_{n=1}^{+\infty} n n^{n-1} = x \left( \sum_{n=0}^{+\infty} x^{n} \right)^{1} = x \left( \frac{1}{1-n} \right)^{1} = \frac{x}{(1-x)^{1}} \sqrt{\frac{x}{n}} \sqrt{\frac{x}{n}}$  $\frac{v_n}{\sum_{n=1}^{+\infty} \frac{x^n}{n}} = -\frac{1}{n} \frac{1}{(1-x)}$ <br>  $\frac{1}{n} \frac{1}{(1+x)}$  $\frac{d}{d}\left(\sum_{m=1}^{+\infty}\frac{r^{n}}{m!}\right)^{l}=\sum_{m=1}^{+\infty}\frac{r^{m-l}}{m-1}=\sum_{m=1}^{+\infty}\frac{r^{n}}{m!}=\frac{r^{n}}{m!}=\frac{r^{n}}{m!}=\frac{r^{n}}{m!}=\frac{r^{n}}{m!}=\frac{r^{n}}{m!}=\frac{r^{n}}{m!}=\frac{r^{n}}{m!}=\frac{r^{n}}{m!}=\frac{r^{n}}{m!}=\frac{r^{n}}{m!}=\frac{r^{n}}{m!}=\frac{r^{n}}{m!}=\frac{r^{n}}$ (2 savoir redismontrari donc  $\sum_{n=2}^{+\infty} \frac{x^n}{n(n-1)} = \int -\frac{h}{1-1} dx$  a'  $|n| \leq 1$ <br>  $\pm$ PP  $u'(n) = 1$   $u(n) = x$ il suffit de dériver)  $dnc \frac{1}{\sum_{n=2}^{+\infty} \frac{x^{n}}{n(n-1)}} = -x \ln (1-x) - \int \frac{x}{1-x} \, dx \qquad or \qquad \frac{x}{1-x} = \frac{1-x-1}{1-x} \le 1-x$ = - x h (1-n) +  $\int (1 - \frac{1}{1-k})^{4n}$  V |x)  $21$ = - n fu (1-n) + n + k (1-n) + c avec C=0 (prendre n=0) Une retre entière conserve son rayon de convergence par démation et integration.  $\frac{x^{n}}{n} \left( \frac{A}{-n+1} + \frac{A}{n+1} + \frac{A}{-n+1} + \frac{A}{-n+1} + \frac{A}{-n+1} + \frac{A}{-n+1} + \frac{A}{-n+1} + \frac{A}{-n+1} + \frac{A}{-n+1} + \frac{A}{-n+1} + \frac{A}{-n+1} + \frac{A}{-n+1} + \frac{A}{-n+1} + \frac{A}{-n+1} + \frac{A}{-n+1} + \frac{A}{-n+1} + \frac{A}{-n+1} + \frac{A}{-n+1} + \frac{A}{-n+1} +$ Claire Schmidt<br>GEN1 - 53

2e mithode:

$$
\int_{m} |h| = \sum_{m=1}^{+\infty} \frac{h^{m}}{m(m-1)} = \sum_{m=2}^{+\infty} \frac{1}{m(m-1)} \sin \frac{h^{m}}{m(m-1)} = \frac{1}{m-1} = \frac{1}{m}
$$
\n
$$
= \sum_{m=1}^{+\infty} \frac{h^{m}}{m-1} = \sum_{m=2}^{+\infty} \frac{h^{m}}{m-1} = \sum_{m=1}^{+\infty} \frac{h^{m}}{m-1} = \frac{1}{m-1} = \frac{1}{m}
$$
\n
$$
\int_{m=1}^{+\infty} \frac{h^{m}}{m-1} = \sum_{m=1}^{+\infty} \frac{h^{m}}{m} = \sum_{m=1}^{+\infty} \frac{h^{m}}{m} = \sum_{m=1}^{+\infty} \frac{h^{m}}{m} = \frac{1}{h} \frac{h^{m}}{m}
$$
\n
$$
= \sum_{m=1}^{+\infty} \frac{h^{m}}{m} = \left(\sum_{m=1}^{+\infty} \frac{h^{m}}{m} = \frac{h^{m}}{m} = \frac{h^{m}}{m}
$$
\n
$$
= \sum_{m=1}^{+\infty} \frac{h^{m}}{m} = \left(\sum_{m=1}^{+\infty} \frac{h^{m}}{m} = \frac{h^{m}}{m} = \frac{h^{m}}{m}
$$

$$
= -x \ln((1-x) + \ln(1-x)) + x
$$
  $|\cdot| \ge 1$ 

$$
\frac{6x^{2}}{4} \int \int \int |x| dx e^{x} dx = xe^{2x} + e^{-x} \int e^{x} dx = \frac{1}{e^{x}} \int e^{x} dx
$$
\n
$$
\int \int \ln |x| dx = \frac{1}{e^{x}} \int \frac{dx}{dx} = \ln \left| \frac{1}{e^{x}} \int \frac{dx}{dx} \right|^{x} dx = \ln \left| \frac{1}{e^{x}} \int \frac{dx}{dx} \right|^{x} dx = \ln \left| \frac{1}{e^{x}} \int \frac{dx}{dx} \right|^{x} dx = \frac{1}{e^{x}} \int \frac{1}{e^{x}} \int \frac{dx}{dx} \Big|^{x} dx = \frac{1}{e^{x}} \int \frac{1}{e^{x}} \int \frac{dx}{dx} \Big|^{x} dx = \frac{1}{e^{x}} \int \frac{1}{e^{x}} \int \frac{dx}{dx} \Big|^{x} dx = \frac{1}{e^{x}} \int \frac{1}{e^{x}} \int \frac{dx}{dx} \Big|^{x} dx = \frac{1}{e^{x}} \int \frac{1}{e^{x}} \int \frac{dx}{dx} \Big|^{x} dx = \frac{1}{e^{x}} \int \frac{1}{e^{x}} \int \frac{1}{e^{x}} \Big|^{x} dx = \frac{1}{e^{x}} \int \frac{1}{e^{x}} \Big|^{x} dx = \frac{1}{e^{x}} \int \frac{1}{e^{x}} \Big|^{x} dx = \frac{1}{e^{x}} \int \frac{1}{e^{x}} \Big|^{x} dx = \frac{1}{e^{x}} \int \frac{1}{e^{x}} \Big|^{x} dx = \frac{1}{e^{x}} \int \frac{1}{e^{x}} \Big|^{x} dx = \frac{1}{e^{x}} \int \frac{1}{e^{x}} \Big|^{x} dx = \frac{1}{e^{x}} \int \frac{1}{e^{x}} \Big|^{x} dx = \frac{1}{e^{x}} \int \frac{1}{e^{x}} \Big|^{x} dx = \frac{1}{e^{x}} \int \frac{1}{e^{x}} \Big|^{x} dx = \frac{1}{e^{x}} \int \frac{1}{e^{x}} \Big|^{x} dx = \frac{1}{e^{x}} \int \frac{1}{e^{x}} \Big|^{x} dx = \frac{1}{e^{x}} \int \frac{1}{e^{x}} \Big|^{x} dx = \frac{1}{e^{
$$

$$
\frac{f(x, 3)}{2} \cdot (f(x, 3) + 4xy^{2} + 2y = e^{2x}
$$

$$
y_{1} = \sum_{r=0}^{n} a_{r} a_{r} b_{r} \qquad \text{if } a_{r} = \sum_{r=0}^{n} a_{r} a_{r} b_{r} \qquad \text{if } a_{r} = \sum_{r=0}^{n} a_{r} a_{r} b_{r} \qquad \text{if } a_{r} = \sum_{r=0}^{n} a_{r} a_{r} b_{r} \qquad \text{if } a_{r} = \sum_{r=0}^{n} a_{r} a_{r} b_{r} \qquad \text{if } a_{r} = \sum_{r=0}^{n} a_{r} a_{r} b_{r} \qquad \text{if } a_{r} = \sum_{r=0}^{n} a_{r} a_{r} b_{r} \qquad \text{if } a_{r} = \sum_{r=0}^{n} a_{r} b_{r} \qquad \text{if } a_{r} = \sum_{r=0}^{n} a_{r
$$

#### **Exercice 4**

 $\begin{cases} 2 & \text{si } 4 < x < 5 \end{cases}$ On définit la fonction « porte »  $\Pi$  par  $\begin{cases} \Pi(x)=1 & \text{si } |x| \leq \frac{1}{2} \\ \Pi(x)=0 & \text{si } |x| > \frac{1}{2} \end{cases}$  et la fonction *h* par :  $h(x) = \begin{cases} 2 & \text{si } 4 < x < 5 \\ 1 & \text{si } -1 < x < 1 \\ 0 & \text{Si non} \end{cases}$ 

- 1) A l'aide d'un calcul d'intégrale, déterminer la transformée de Fourier de la fonction porte.
- 2) Tracer le graphe de la fonction  $h$ . Exprimer la fonction  $h$  à l'aide de la fonction porte, puis en déduire sa transformée de Fourier. On utilisera les propriétés de la transformation de Fourier.
- 3) Retrouver la transformée de Fourier de h à l'aide d'un calcul d'intégrale.

1) 
$$
c \left\{ a_{n+1} \atop a_{n+1} \right\}
$$
  
\n2)  $\frac{1}{2} \left\{ b_{n+1} \atop a_{n+1} \right\}$   
\n3)  $\frac{1}{2} \left\{ b_{n+1} \atop a_{n+1} \right\}$   
\n4)  $c \left\{ a_{n+1} \atop a_{n+1} \right\}$   
\n5)  $c_{n+1} \atop a_{n+1} \left\{ b_{n+1} \atop a_{n+1} \right\}$   
\n6)  $c_{n+1} \atop a_{n+1} \left\{ b_{n+1} \atop a_{n+1} \right\}$   
\n7)  $\frac{1}{2} \left\{ b_{n+1} \atop a_{n+1} \right\}$   
\n8)  $\frac{1}{2} \left\{ b_{n+1} \atop a_{n+1} \right\}$   
\n9)  $\frac{1}{2} \left\{ b_{n+1} \atop a_{n+1} \right\}$   
\n10)  $\frac{1}{2} \left\{ b_{n+1} \atop a_{n+1} \right\}$   
\n11)  $\frac{1}{2} \left\{ b_{n+1} \atop a_{n+1} \right\}$   
\n12)  $\frac{1}{2} \left\{ b_{n+1} \atop a_{n+1} \right\}$   
\n13)  $\frac{1}{2} \left\{ b_{n+1} \atop a_{n+1} \right\}$   
\n14)  $\frac{1}{2} \left\{ b_{n+1} \atop a_{n+1} \right\}$   
\n15)  $\frac{1}{2} \left\{ b_{n+1} \atop a_{n+1} \right\}$   
\n16)  $\frac{1}{2} \left\{ b_{n+1} \atop a_{n+1} \right\}$   
\n17)  $\frac{1}{2} \left\{ b_{n+1} \atop a_{n+1} \right\}$   
\n18)  $\frac{1}{2} \left\{ b_{n+1} \atop a_{n+1} \right\}$   
\n19)  $\frac{1}{2} \left\{ b_{n+1} \atop a_{n+1} \right\}$   
\n10)  $\frac{1}{$ 

$$
d_{\mathbf{n}\cdot\mathbf{C}} - \theta(r) = -\frac{\lambda^2 \lambda^2 \overline{\mathbf{v}}}{\pi_p} + e^{-\frac{-\mathbf{j}\cdot\overline{\mathbf{v}}r}{\pi_p} \cdot \frac{\lambda^2 \mathbf{v}}{\pi_r}}
$$

#### **Exercice 5**

Soit la fonction f définie par  $f(x) = \exp(-x) U(x)$  où U est la fonction « unité » c'est-à-dire la fonction définie par  $U(x) = 1$  si x est positif ou nul et  $U(x) = 0$  sinon.

- Représenter le graphe de la fonction f. a)
- Calculer sa transformée de Fourier ; en déduire sans aucun calcul la valeur de :  $\int e^{-x} dx$  $b)$
- $c)$ Résoudre l'équation  $F(p) = 2$ .

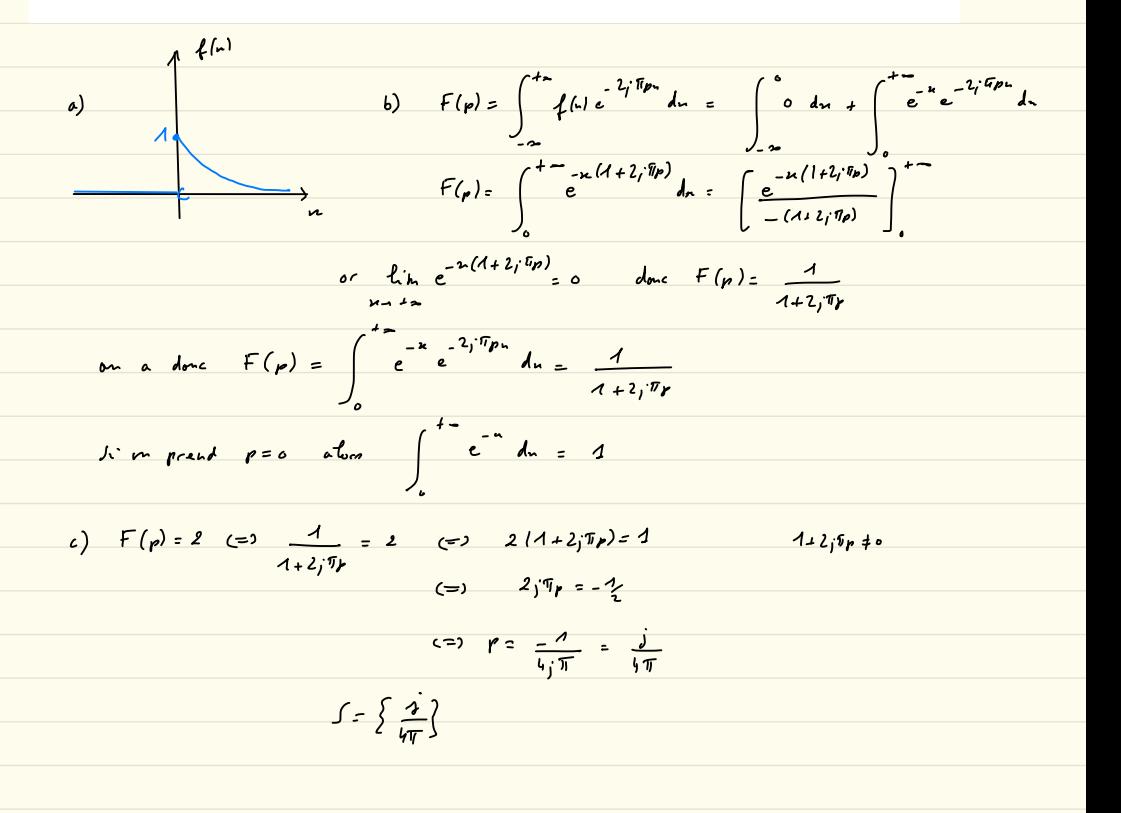